$\mathbf C$ Language Reference Booklet

RTPC **Graphics** Development Toolkit

Programming Family

**Personal Computer Software** 

59X8613

# **IBM RT PC C Language Reference Booklet**

This reference booklet describes the IBM RT PC C language syntax required to write an application program using the Graphics Development Toolkit. Any general or special considerations for the C language are described in this booklet. It is important that you keep this booklet in a safe place. This booklet is the only source of information that specifically describes the IBM RT PC C language interface to the Toolkit.

# **Writing in C**

Writing in the C language requires a few special considerations. They are as follows:

• **Array numbering.** Array tables in the *IBM RT PC Graphics Development Toolkit* show the array index 1 ton. AC language array index is numbered O to n-1 . All array indexes are 1 less in C than the Graphics Development Toolkit array index.

For some routines the size of an array for one parameter is based on the value of another parameter. This is shown in the "Data Types:" by using the parameter name in the array size. This notation is used only to show the relationship between the parameters and does not imply actual coded values or refer to storage allocation.

• **Data types.** All integer variables are INT16 (signed 16-bit integer). INT16 is defined as follows:

## typedef short INT16;

When a parameter listed in "Data Types:" is preceded by an asterisk (\*), it indicates that the number is a pointer to a memory location.

All character strings are defined as **char** (unsigned 8-bit character). This is an example of char that defines the variable "char\_string" to be 128 bytes long.

# char char\_string[128];

Scalar input parameters are passed by value; array input parameters are passed by reference. All output parameters are passed by reference.

• **Routine calls.** The call to a C Toolkit routine takes the following form:

```
status = vname(a, b, c);Where: status = status returned
             vname = subroutine name 
         a, b, and c=parameters
```
Since all Toolkit routine names return an INT16 value that is the status assigned by the routine, all routines must be declared as INT16. Unless otherwise indicated, a value of zero indicates successful completion and a value of minus one indicates an error has occurred.

• **Compiling and Linking.** Compile your program and link it to the Graphics Development Toolkit subroutine library with the following command:

cc filename.c /usr/lpp/vdi/lib/cvdi.a -o filename

# **Programming Considerations**

In a situation where both Toolkit routines and C statements are available to perform the same operations, use the Toolkit routine to ensure that you get correct results.

# **C Language Syntax**

All parameters are of INT 16 type unless defined in "Data Types:" after the routine syntax description.

A double asterisk(\*\*) following the generic function name indicates the routine is device-dependent. Using these functions in an application program makes that application device-dependent.

Throughout the "Routines" section of this booklet, the input parameters are italicized and the output parameters are shown in regular type.

# **Routines**

#### **Application Data\*\***

 $status = v$ <sub>-appl</sub>

*(handle, function, data\_count, appli\_data);* 

Data Types: char INT16

function[]; appli\_data[data\_count];

# **Clear Workstation**

 $status = v_clrwk$ *(handle);* 

**Close Workstation**   $status = v_{clswk}$ *(handle);* 

# **Copy Page\*\***

status= vc\_page *(handle, source, destination) ;* 

# **Copy Pels\*\***

status= v \_copy \_pels *(handle,* xy);

Data Types: INT16 xy[6];

# **Cursor Down\*\***

 $status = v$ \_curdown *(handle);* 

#### **Cursor Home\*\***

 $status = v_{\text{...}}$ cur home *(handle);* 

#### **Cursor Left\*\***

 $status = v$  curleft *(handle);* 

**Cursor Right\*\***   $status = v_curright$ *(handle);* 

**Cursor Up\*\***   $status = v_curup$ *(handle);* 

**Direct Cursor Address\*\***  status= vs\_curaddress *(handle, row, column);*  **Display Graphic Input Cursor\*\***   $status = v$ <sub>\_dspcur</sub>  $(handle, x, y);$ 

**Enter Cursor Addressing Mode\*\***  status= v \_enter\_cur *(handle);* 

**Erase to End of Line\*\***   $status = v$  \_eeol *(handle) ;* 

**Erase to End of Screen\*\***   $status = v_eeos$ *(handle);* 

**Exit Cursor Addressing Mode\*\***   $status = v$ \_exit\_cur *(handle) ;* 

#### **Get Pels\*\***

status= v \_get\_pels *(handle ,* xy, pel\_array);

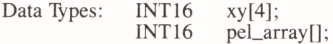

**Hardcopy\*\*** 

 $status = v_hardcopy$ *(handle) ;* 

#### **Input Choice (request mode)**

status= vrq\_choice *(handle, initial\_choice,* final\_choice);

Data Types: INT16 \*final\_choice;

status  $= 0$  request unsuccessful ) 0 request successful = **-1** an error has occurred

#### **Input Choice (sample mode)**

status= vsm\_choice (handle, choice);

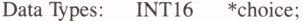

status = 0 sample unsuccessful ) 0 sample successful  $=-1$  an error has occurred

#### **Input Locator (request mode)**

status= vrq\_locator *(handle , initial\_;xy, ink, rubberband, echo\_handle,*  finaLxy, terminator);

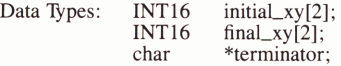

status  $= 0$  request unsuccessful ) 0 request successful

 $= -1$  an error has occurred

#### **Input Locator (sample mode)**

status= vsm\_locator

(handle, in\_xy, out\_xy, pressed, released, key\_state);

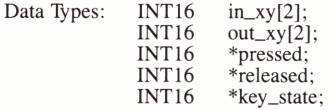

status  $= 0$  sample unsuccessful

0 sample successful

 $= -1$  an error has occurred

#### **Input String (request mode)**

status= vrq\_string *(handle, maximum\_length, echo\_mode, echo\_xy,* char\_string);

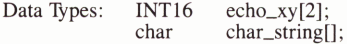

status = 0 request unsuccessful ) 0 number of characters returned  $=-1$  an error has occurred

#### **Input String (sample mode)**

status= vsm\_string

(handle, maximum\_length, echo\_mode, echo\_xy, char\_string);

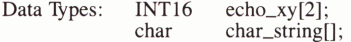

status = 0 sample unsuccessful ) 0 number of characters = -1 an error has occurred

#### **Input Valuator (request mode)**

status= vrq\_ valuator *(handle, initial\_value, echo\_handle, final\_value);* 

Data Types: INT16 \*final\_value;

status = 0 request unsuccessful ) 0 request successful  $= -1$  an error has occurred

#### **Input Valuator (sample mode)**

status= vsm\_ valuator *(handle,* finaLvalue);

Data Types: INT16 \*final\_value;

status  $= 0$  sample unsuccessful ) 0 sample successful  $=-1$  an error has occurred

#### **Inquire Addressable Character Cells**

status= vq\_chcells *(handle,* rows, columns);

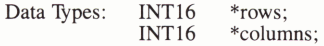

#### **Inquire Alpha Text Capabilities**

 $status = vqa\_cap$ *(handle,* capabilities);

Data Types: INT16 capabilities[15]:

#### **Inquire Alpha Text Cell Location**

 $status = vqa$ <sub>cell</sub>

*(handle, row, column,* proportion\_flag, x\_out, y\_out);

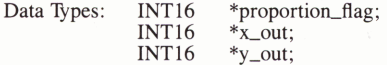

#### **Inquire Alpha Text Font Capability**

status= vqa\_font *(handle, font\_number, texLsize,* capabilities);

Data Types: INT16 capabilities[7];

 $status = 0$  font unavailable

) 0 font available

 $=-1$  an error has occurred

#### **Inquire Alpha Text Position**

status= vqa\_position *(handle,* x\_out, y\_out);

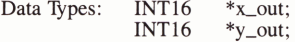

#### **Inquire Alpha Text String Length**

status= vqa\_Iength *(handle , char\_string);* 

Data Types: char char\_string[];

status  $\geq 0$  string length  $=-1$  an error has occurred

#### **Inquire Cell Array**

status= vq\_cellarray *(handle ,* xy, *row\_length, number\_rows,*  elements\_per\_row, rows\_used, vflag, colors);

Data Types: INT16

INT16 INT16 INT16 INT16  $xy[4]$ ; \*elements\_per\_row; \*rows\_used; \*vflag; colors[];

#### **Inquire Color Representation**

status= vq\_color *(handle , color \_number, set\_fiag,* rgb\_returned);

Data Types: INT16 rgb\_returned[3];

status  $\geq 0$  actual index selected  $=-1$  an error has occurred

#### **Inquire Current Cursor Toxt Address\*\***

status= vq\_curaddress *(handle,* row, column);

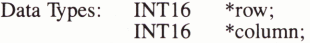

# **Inquire Current Fill Area Attributes**  status= vqf\_attributes *(handle ,* attributes);

Data Types: INT16 attributes[4];

# **Inquire Current Graphic Text Attributes**

status= vqt\_attributes *(handle,* attributes);

Data Types INT16 attributes[10];

#### **Inquire Current Polyline Attributes**

 $status = vq$ *Lattributes (handle,* attributes);

Data Types: INT16 attributes[4];

## **Inquire Current Polymarker Attributes**

status= vqm\_attributes *(handle,* attributes);

Data Types: INT16 attributes[4];

#### **Inquire Cursor Text Mode\*\***

status= vq\_curmode *(handle);* 

status  $\geq 0$  current mode =-1 an error has occurred

#### **Inquire Error**

 $status = vq_error();$ 

#### **Inquire Graphic Color Burst Mode\*\***

 $status = vq$ <sub>-gclbu</sub> *(handle);* 

status  $\geq 0$  actual mode selected<br>= -1 an error has occurred

#### **Inquire Page\*\***

 $status = vq$ <sub>-page</sub> *(handle,* gr\_mode, cur\_mode);

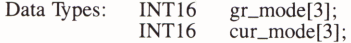

#### **Message\*\***

 $status=v_msg$ *(handle, msg, wait\_jlag);* 

> Data Types: char msg[];

# **Open Workstation**

 $status = v_{opnwk}$ *(work\_in,* handle, work\_out);

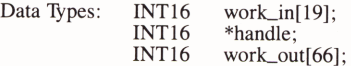

#### **Output Alpha Text**

 $status = v_ atext$ 

(handle, char\_string, x\_out, y\_out);

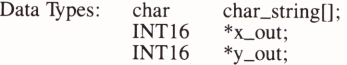

#### **Output Arc**

 $status = v_arc$ *(handle, x\_center, y\_center, radius, begin\_angle, end\_angle);* 

#### **Output Bar**

 $status = v_bar$ *(handle, xy);* 

Data Types: INT16 xy[4];

#### **Output Cell Array**

 $status = v$  \_cellarray *(handle, xy, row\_length, elements\_per \_row, number \_rows, writing\_mode, colors);* 

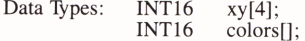

#### **Output Circle**

 $status = v_circle$ *(handle, x\_center, y\_center, radius);* 

#### **Output Cursor Addressable Text\*\***

 $status = v_currentext$ *(handle, string);* 

> Data Types: char string[];

#### **Output Filled Area**

 $status = v_{fill area}$ *(handle, count, xy);* 

Data Types: INT16 xy[2\*count];

# **Output Graphic Text**

status=v\_gtext *(handle, x , y, char\_string);* 

Data Types: char char\_string[];

#### **Output Pie Slice**

 $status = v_pieslice$ *(handle, x\_center, y\_center, radius, begin\_angle, end\_angle);* 

#### **Output Polyline**

 $status = v_$ *(handle, count, xy);* 

Data Types: INT16 xy[2\*count];

#### **Output Polymarker**

 $status = v_p$ marker *(handle , count, xy);* 

Data Types: INT16 xy[2\*count];

#### **Put Pels\*\***

status= v \_put\_pels *(handle , xy, pel\_array);* 

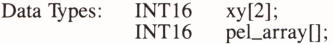

#### **Read Cursor Movement Keys\*\***

status= vrd\_curkeys *(handle, input\_mode,* direction, key);

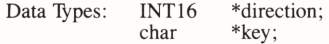

#### **Remove Graphic Input Cursor\*\***

 $status = v$  rmcur *(handle) ;* 

# **Reverse Video Off\*\***   $status = v_rvoff$

*(handle) ;* 

# **Reverse Video On\*\***  status= v \_rvon *(handle) ;*

#### **Set Alpha Text Color Index**

status= vsa\_color *(handle, color\_number);* 

> status  $\geq 0$  index selected <sup>=</sup>**-1** an error has occurred

#### **Set Alpha Text Font and Size**

status= vsa\_\_font *(handle, font\_number, size\_number,* capabilities);

Data Types: INT16 capabilities[8];

status = 0 font unavailable ) 1 font selected <sup>=</sup>**-1** an error has occurred

#### **Set Alpha Text Line Spacing**

status= vsa\_\_spacing *(handle, spacing\_requested);* 

> status  $\geq 0$  spacing selected <sup>=</sup>**-1** an error has occurred

#### **Set Alpha Text Overstrike Mode**

status = vsa\_\_overstrike *(handle, mode\_number);* 

> status  $\geq 0$  mode selected <sup>=</sup>-1 an error has occurred

# **Set Alpha Text Pass Through Mode**

status= vsa\_\_passthru *(handle, mode\_number);* 

> status  $\geq 0$  mode selected <sup>=</sup>**-1** an error has occurred

#### **Set Alpha Text Position**

status= vsa\_\_position *(handle, x\_in, y\_in,* x\_\_out,y\_out);

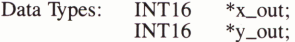

#### **Set Alpha Text Quality**

status=vsa\_quality *(handle, mode\_in);* 

> status  $\geq 0$  mode selected <sup>=</sup>**-1** an error has occurred

#### **Set Alpha Text Subscript Superscript Mode**

status= vsa\_supersub *(handle , mode\_number);* 

> status  $\geq 0$  mode selected  $=-1$  an error has occurred

# **Set Alpha Text Underline Mode**

status= vsa\_underline *(handle , mode\_number);* 

status  $\geq 0$  mode selected  $=-1$  an error has occurred

#### **Set Background Color Index**

status= vsb\_color *(handle , color\_number);* 

> status  $\geq 0$  index selected  $=-1$  an error has occurred

#### **Set Character Height**

status= vst\_height *(handle , height\_requested,* char\_width, cell\_width, cell\_height);

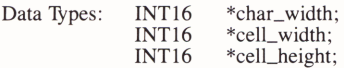

status  $\geq 0$  height selected  $=-1$  an error has occurred

# **Set Color Representation**

status= vs\_color

*(handle, color\_number, rgb\_input,* rgb\_output);

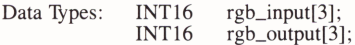

status  $\geq 0$  actual index selected<br>= -1 an error has occurred

#### **Set Cursor Text Attributes\*\***

status= vcur\_att

(handle, req\_att, sel\_att);

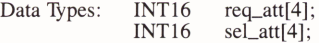

#### **Set Cursor Text Color Index\*\***

status= vcur\_color *(handle , fore\_requested, back\_requested,*  fore\_selected , back\_selected);

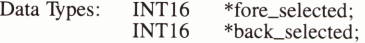

#### **Set Cursor Text Mode\*\***

status= vs\_curmode *(handle, mode);* 

> status  $\geq 0$  mode selected  $=-1$  an error has occurred

#### **Set Fill Color Index**

status= vsf\_color *(handle , index\_requested);* 

status  $\geq 0$  color index selected<br>= -1 an error has occurred

### **Set Fill Interior Style**

status= vsf\_interior (handle, style\_number);

> status  $\geq 0$  style selected  $=-1$  an error has occurred

#### **Set Fill Style Index**

 $status = vsf$ <sub>\_style</sub> *(handle, style\_number);* 

> status  $\geq 0$  index selected  $= -1$  an error has occurred

#### **Set Graphic Color Burst Mode\*\***

status= vs\_gclbu *(handle , mode);* 

> status  $\geq 0$  actual mode selected  $=-1$  an error has occurred

# **Set Graphic Text Alignment**

status= vst\_alignment

*(handle, horizontal\_requested, vertical\_requested,*  horizontal\_selected, vertical\_selected);

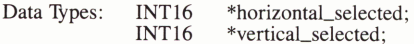

# **Set Graphic Text Color Index**

status= vst\_color *(handle, color\_number);* 

> status  $\geq 0$  index selected  $=-1$  an error has occurred

# **Set Graphic Text Font**

status= vst\_font *(handle, font\_number);* 

> status  $\geq 0$  font type selected  $=-1$  an error has occurred

#### **Set Graphic Text String Baseline Rotation**

status= vst\_rotation *(handle, angle\_of\_rotation);* 

> status  $\geq 0$  angle selected  $= -1$  an error has occurred

#### **Set Line Edit Characters**

status= vs\_editchars *(handle, line\_del, char \_del);* 

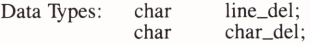

#### **Set Page\*\***

 $status = vs\_page$ 

*(handle, gr\_in, cur\_in,* gr\_out, cur\_out);

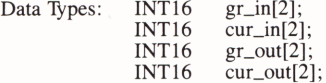

#### **Set Pen Speed\*\***

status= vs\_penspeed *(handle, speed);* 

> status  $\geq 0$  actual pen speed = -1 an error has occurred

#### **Set Polyline Color Index**

status= vsl\_color

*(handle, color\_number);* 

status  $\geq 0$  index selected  $=-1$  an error has occurred

# **Set Polyline Line 'Iype**

status = vs!\_type *(handle , type\_number);* 

> status  $\geq 0$  type selected  $=-1$  an error has occurred

#### **Set Polyline Line Width**

status= vsL width *(handle, width);* 

> status  $\geq 0$  width selected = -1 an error has occurred

#### **Set Polymarker Color Index**

status= vsm\_color *(handle, color\_number);* 

> status  $\geq 0$  index selected  $=-1$  an error has occurred

# **Set Polymarker Height**

status= vsm\_height *(handle , marker \_height);* 

status  $\geq 0$  height selected<br>= -1 an error has occurred

#### **Set Polymarker 'Iype**

 $status = vsm_type$ *(handle, type\_number);* 

status  $\geq 0$  type selected<br>= -1 an error has occurred

#### **Set Writing Mode**

status= vswr \_mode *(handle, mode\_number);* 

> status  $\geq 0$  actual mode selected  $=-1$  an error has occurred

#### **Update Workstation**   $status = v$ \_updwk

 $(handle)$ ;

# **Program Example**

**This program demonstrates how to create and display a Gantt chart. The output from this program should appear as follows:** 

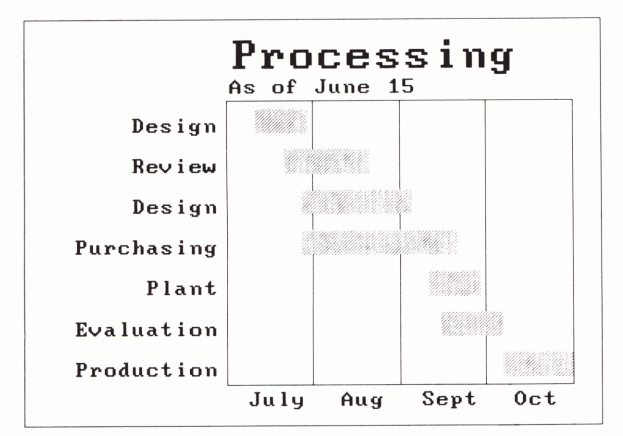

```
#include "stdio .h"
```

```
typedef short INT16; /* Define signed 16 bit integer*/ 
main() 
{ 
  static char *tasks [] = {^{\text{up}}\text{Production}}}, "Evaluation",
                             "Plant", "Purchasing",
                            "Design" , "Review", "Design"}; 
  static char *title = \{ "Processing "};
  static char *y_label = \{ "As of June 15"};
  static char *y_ticks[]= {"July","Aug","Sept","Oct"};
  extern INT16 box() ; 
  extern INT16 fnxtr(); 
  extern INT16 fnytr() ; 
  INT16 dev_handle, xheight, istring[2],
        gdms_err, xy[10], savary[66],
        xwidth, cwidth, i, j, cheight;
  static INT16 echo_xy[2] = {0,0};
  static INT16 work_in[] = \{0, 1, 1, 3, 1, 1, 1, 0,0, 1, 1, ' D', 'I', 'S' , 
                               'P', 'L' , 'A', 'Y' , I ' }; 
  static INT16 start_dates[J = {83 , 72 , 70, 48 , 
                                   48 , 45 , 40} ; 
 static INT16 end_dates[] = \{95, 83, 79, 75,67 , 60 , 49} ;
```

```
/* open the device */gdms_err = v_opnwk(work_in, &dev_handle, savary);
/* set the constants for the grid */xy[1] = fnytr(10, savary);xy[3] = fnytr(80, savary);for (i=50; i<=80; i+=15) {
 /* set variable elements in array for grid */xy[2] = xy[0] = f(xtr(i, savary); xy[2] = xy[0];/* draw the line */gdms_error = vpline(dev_handle,2,xy);ļ
/* set character height */xheight = vst\_height(dev\_handle,fnytr(4, savary),&xwidth, &cwidth, &cheight);
/* set text alignment */gdms_err = vst_alignment(dev_handle,1,2,&i,&j);
/* index into tick labels */j = 0;for (i=43; i<=88; i+=15) {
 /* write text */gdms_err = v_gtext(dev_handle, fnxtr(i, savary),
                     fnytr(10, savary), y\_ticks[j++]);
₹
/* set text alignment */gdms_err = vst_alignment(dev_handle,2,1,&i,&j);
j = 0; /* index into y axis labels */
for (i=15; i<=75; i+=10) {
 /* write out text */gdms_err = v_gtext(dev_handle, fnxtr(33, savary),
                     fnytr(i, savary), tasks[j++];\rightarrow/* set text alignment */gdms_err = vst_alignment(dev_handle,0,0,&i,&i);
/* write out the y axis label */gdms_err = v_gtext(dev_handle, fnxtr(35, savary),
                   fnytr(82, savary), y_label);
/* set new character height */gdms_err = vst_height(dev_handle,
                      fnytr(9, savary),
                      &xwidth,
                      &cwidth,
                      &cheight);
```

```
/* write out title text */gdms_err = v_gtext(dev_handle, fnxtr(35, savary),
                      fnytr(88, savary), title);
  /* set fill pattern */gdms_err = vsf_style(dev_handle,2);
  gdms_err = vsf_interior(dev_handle,3);
  j = 0; /* set index into data arrays */
  for (i=12; i<=72; i+=10) {
    /* set dimensions for bars */xy[0] = f(x) + f(x) + f(x) savary);
    xy[1] = fnytr(i, savary);xy[2] = f(x + f(x)) + f(x) = fnxtr(end_dates[j++], savary);
    xy[3] = fnytr(i+6, savary);/* draw the bars */gdms_error = v_bar(dev_handle, xy);/* create chart frame */box(35,95,10,80,xy, savary);gdms_err = v_pline(dev_handle,5,xy);
  /* create page border */box(0, 100, 0, 100, xy, savary);gdms_error = v_pline(dev_handle,5,xy);/* wait for user input before returning */gdms_err = vrq_string(dev_handle,2,0,echo_xy,istring);
  /* close workstation */
  gdms_err = v_clswk(dev handle):
 Ì
INT16 box(xmin, xmax, ymin, ymax, xyout, savary)
  INT16 xmin, xmax, ymin, ymax, xyout[], savary[];
₹
  extern INT16 fnxtr():
  extern INT16 fnytr();
 xyout[8] = xyout[6] = xyout[0] = f(xmin, savary);xyout[9] = xyout[3] = xyout[1] = fnytr(ymin, savary);xyout[4] = xyout[2] = fnxtr(xmax, savary);xyout[7] = xyout[5] = fnytr(ymax, savary);ł
INT16 fnxtr(percent, savary)
 INT16 percent, *savary;
₹
 return((float) percent / 100.0 * savary[51]);₹
```

```
INT16 fnytr(percent, savary)
 INT16 percent, *savary;
\{return((float) percent / 100.0 * savary[52]);
\overline{\ }
```
IBM

©IBM Corporation 1986<br>All rights reserved.

International Business<br>Machines Corporation<br>Dept. 997, Bldg. 998<br>11400 Burnet Rd.<br>Austin, Texas 78758

**Printed in the<br>United States of America** 

59X8613